## **Curso 34 - Engenharia de Computação - AA Horário 2s2015**

## **Os catálogos podem ser consultados em:**

**[Catálogo 2011](http://www.dac.unicamp.br/sistemas/catalogos/grad/catalogo2011/index.html) // [Catálogo 2012](http://www.dac.unicamp.br/sistemas/catalogos/grad/catalogo2012/index.html) // [Catálogo 2013](http://www.dac.unicamp.br/sistemas/catalogos/grad/catalogo2013/index.html) // [Catálogo 2014](http://www.dac.unicamp.br/sistemas/catalogos/grad/catalogo2014/index.html) // [Catálogo 2015](http://www.dac.unicamp.br/sistemas/catalogos/grad/catalogo2015/index.html)**

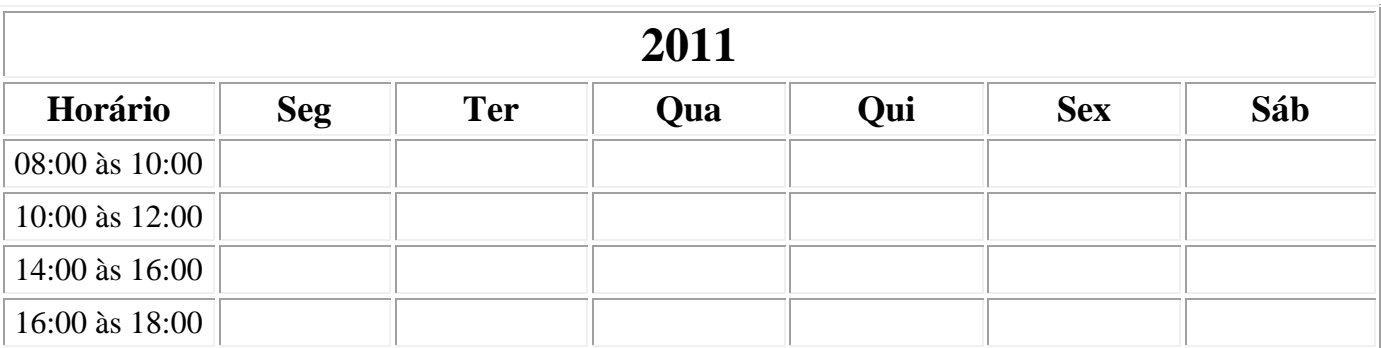

**10º Semestre: 27 Créditos** ELET.(21) [MC030](http://www.dac.unicamp.br/sistemas/catalogos/grad/catalogo2010/ementas/todasmc.html#mc030) (06)

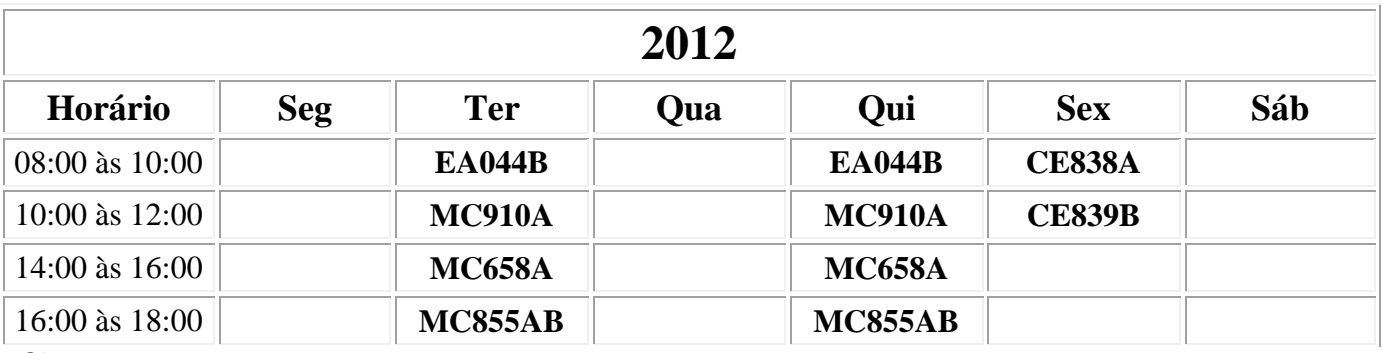

Obs: Há duas opções de turmas para MC855.

## **08º Semestre: 24 Créditos**

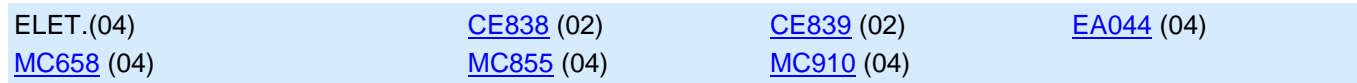

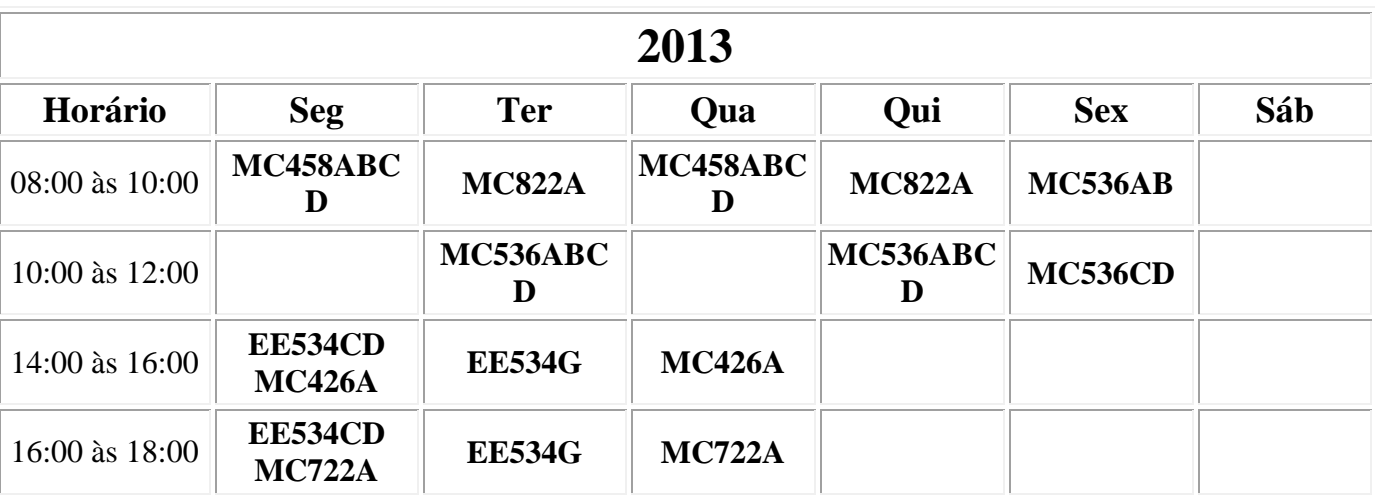

Obs: Há três opções de turmas para EE534.

Obs: Há quatro opções de turmas para MC536.

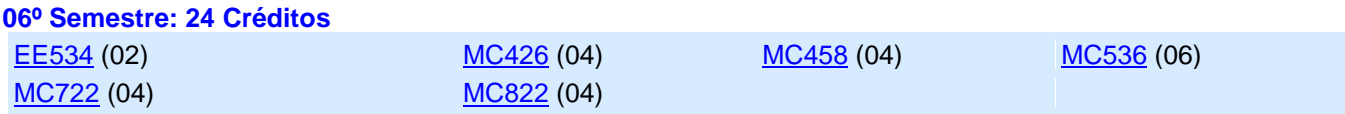

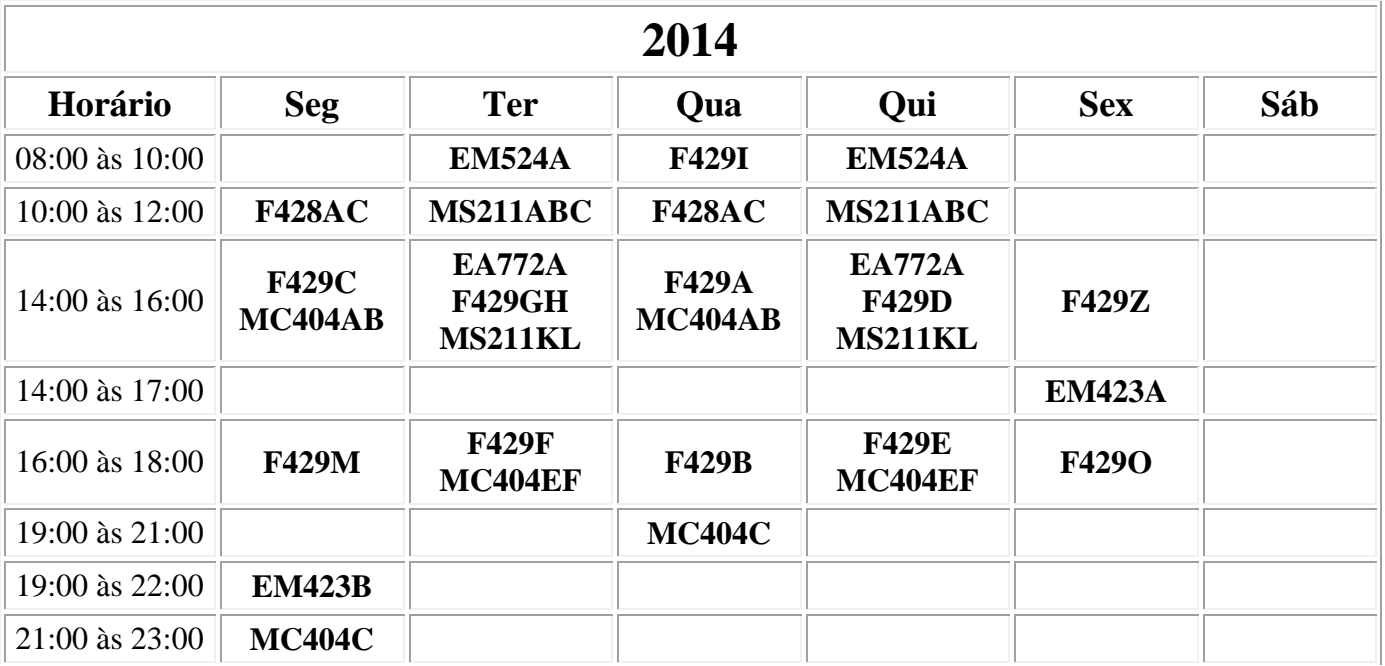

Obs: Há duas opções de turmas para EM423.

Há duas opções de turmas para F428.

Há oito opções de horários para F429.

Há quatro opções de turmas e há duas opções de horários para MS211.

Há três opções de horários para MC404 e há cinco opções de turmas para MC404.

## **04º Semestre: 25 Créditos**

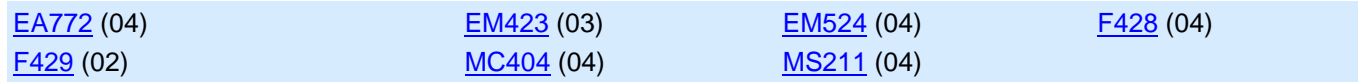

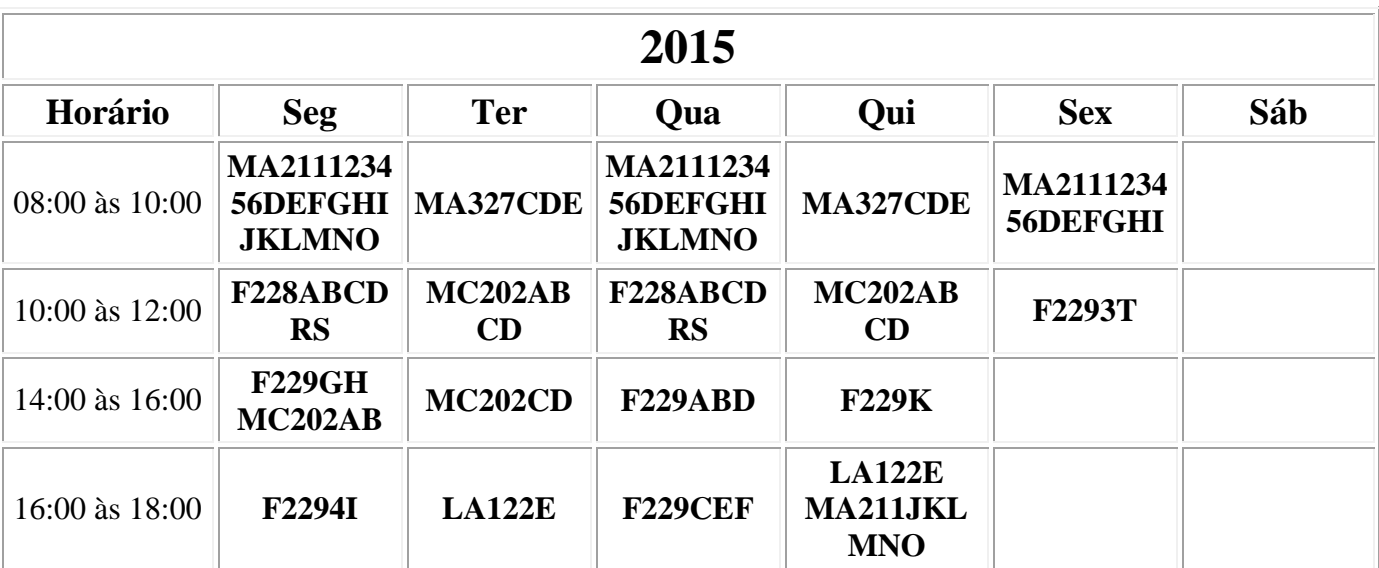

Obs: Há seis opções de turmas para F228.

Há treze opções de turmas e há seis opções de horários para F229. Há dezoito opções de turmas e há duas opções de horários para MA211. Há três opções de turmas para MA327.

Há quatro opções de turmas para MC202.

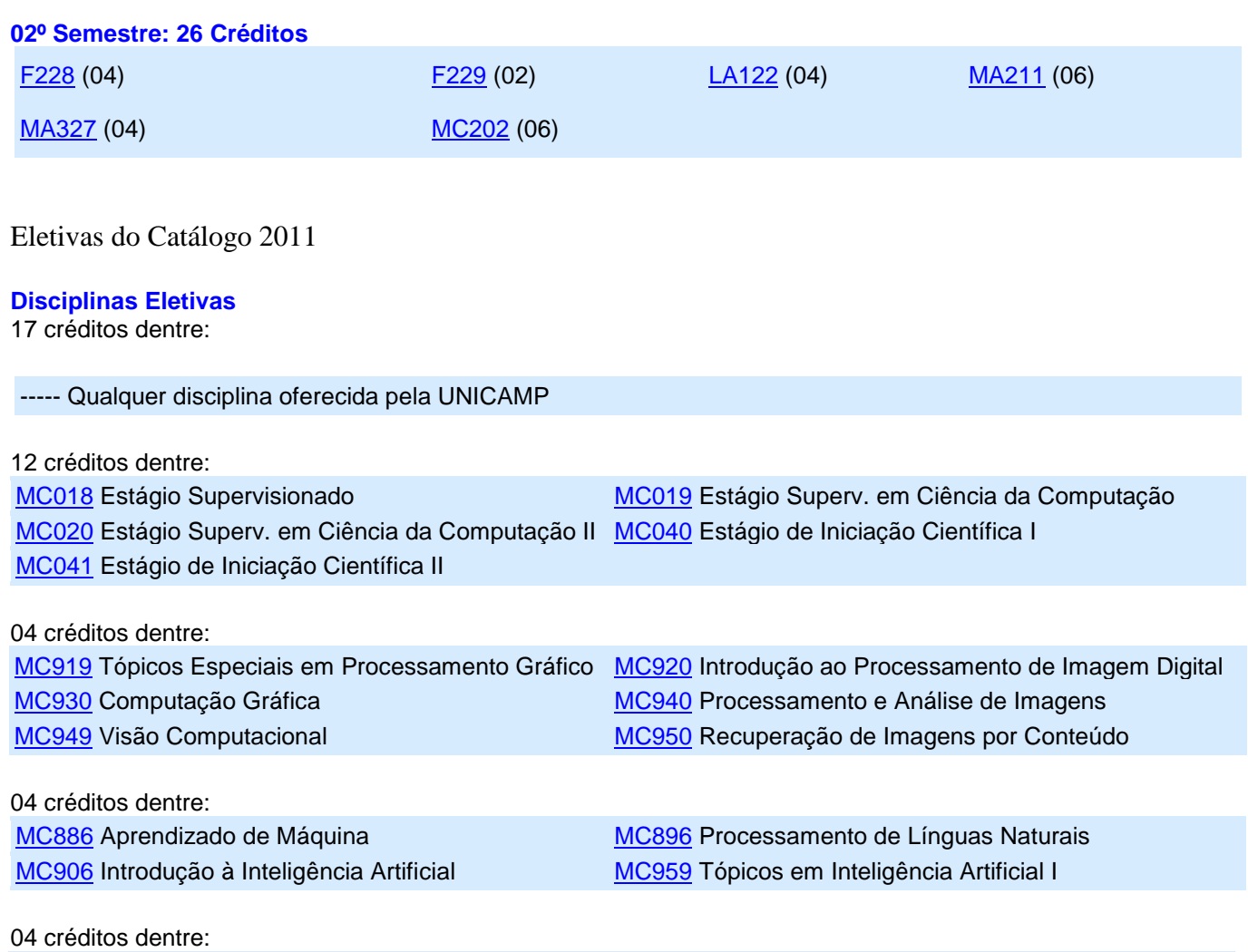

[MC---](http://www.dac.unicamp.br/sistemas/catalogos/grad/catalogo2011/ementas/mc/todasmc.html) Qualquer disciplina com código MC---